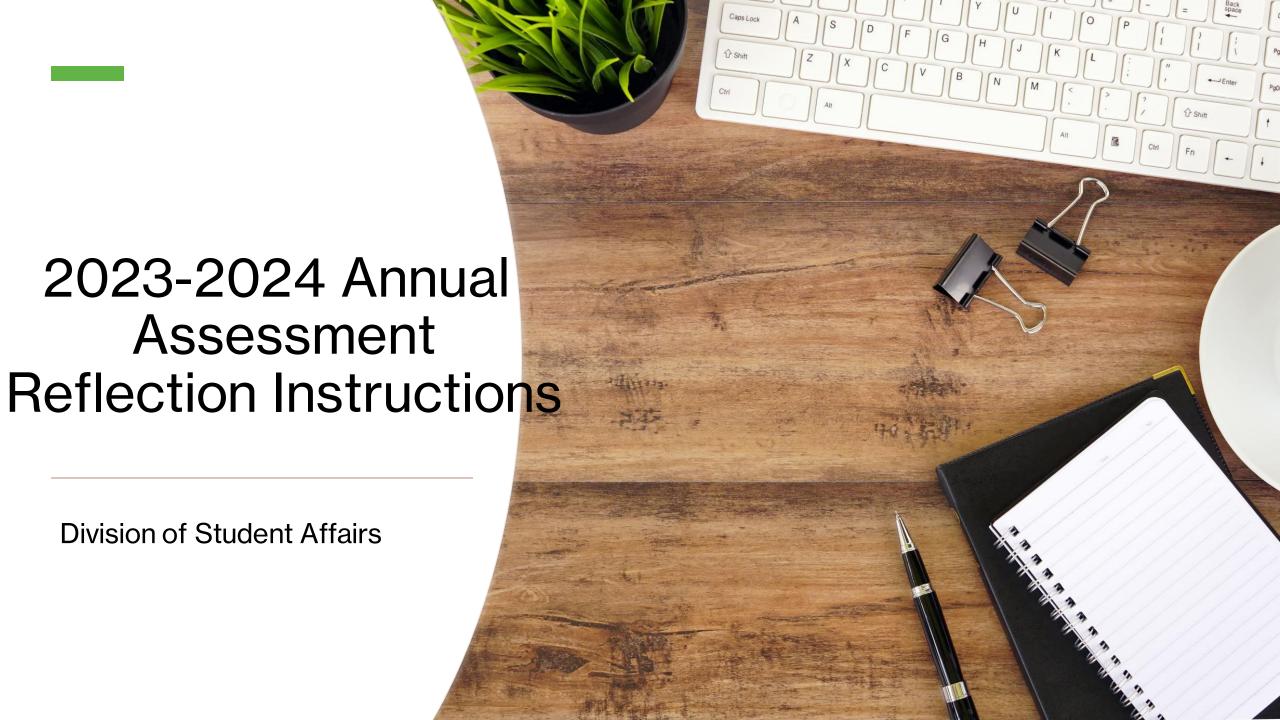

# Where to Find the Assessment Template

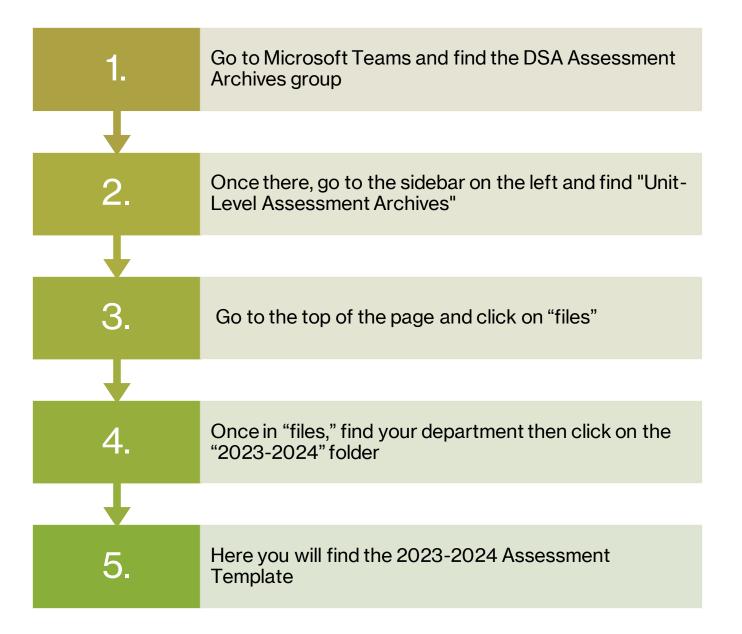

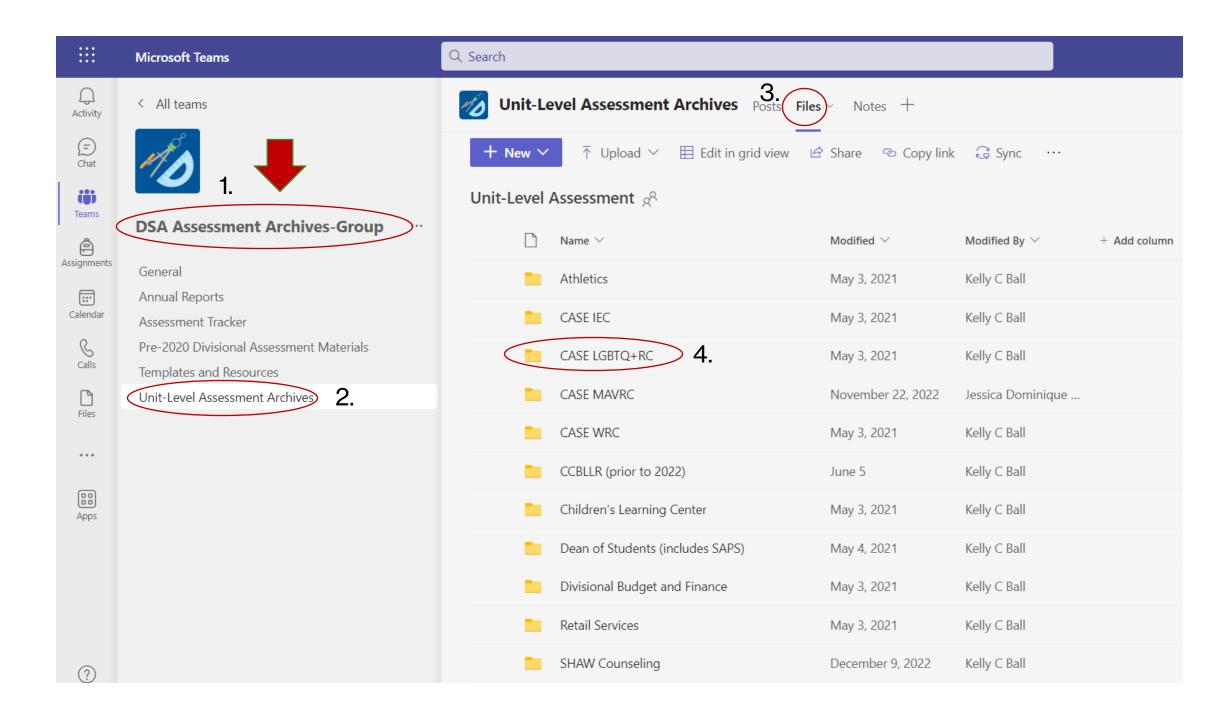

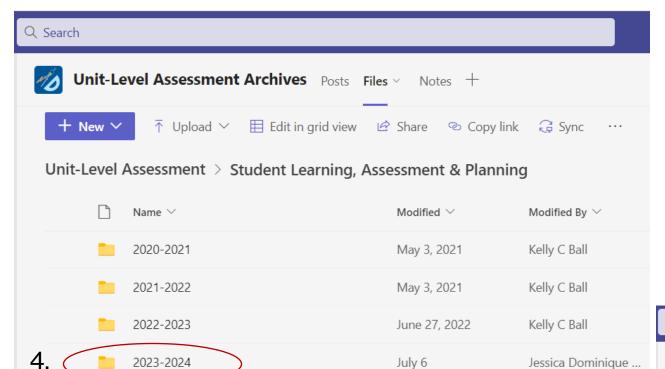

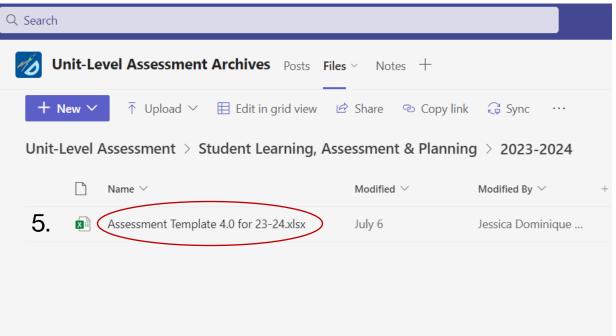

## Using the Assessment Reflection Template

- Open the Assessment Plan you created in the previous Fall
  - Click on the Annual Assessment Reflection Tab within this document

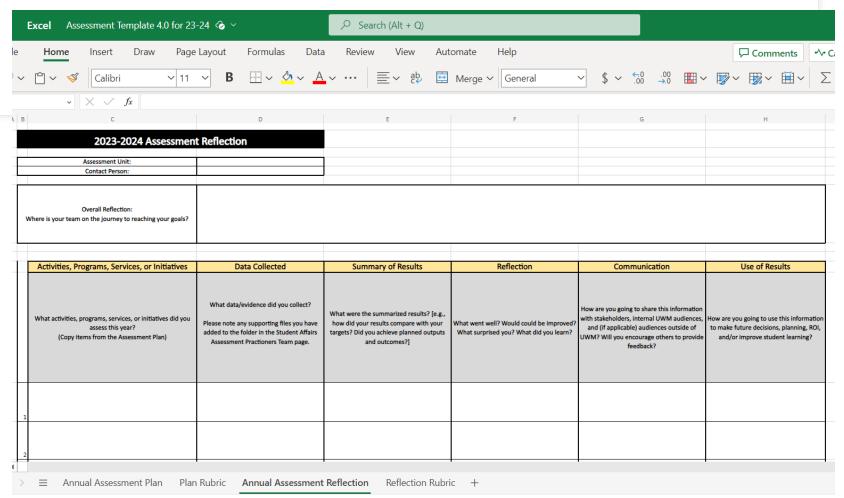

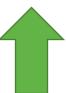

#### **Getting started**

- Start the Annual
   Assessment Reflection plan
   by identifying which Student
   Affairs unit you work in
- Then identify who the contact person for the unit

| 2023-2024 Assessment Reflection |  |  |  |  |
|---------------------------------|--|--|--|--|
|                                 |  |  |  |  |
| Assessment Unit:                |  |  |  |  |
| Contact Person:                 |  |  |  |  |
|                                 |  |  |  |  |

## Review the goals that you created in the Annual Assessment Plan

| G4 | ∨                                                                                                    |                                                                                                    |                                                                                                    |                                                                             |                                                                                              |
|----|----------------------------------------------------------------------------------------------------|----------------------------------------------------------------------------------------------------|----------------------------------------------------------------------------------------------------|-----------------------------------------------------------------------------|----------------------------------------------------------------------------------------------|
| A  | В С                                                                                                    | D                                                                                                    | E                                                                                                    | F                                                                           | G                                                                                            |
| 1  |                                                                                                    |                                                                                                    |                                                                                                    |                                                                             |                                                                                              |
| 2  | 202                                                                                                    | 3-2024 Assessment Plan                                                                                                    |                                                                                                    |                                                                             |                                                                                              |
| 3  |                                                                                                    |                                                                                                    |                                                                                                    |                                                                             |                                                                                              |
| 4  | Assessment Unit:                                                                                                    |                                                                                                    |                                                                                                    |                                                                             |                                                                                              |
| 5  | Contact Person:                                                                                                    |                                                                                                    |                                                                                                    |                                                                             |                                                                                              |
| 6  |                                                                                                    |                                                                                                    |                                                                                                    |                                                                             |                                                                                              |
| 7  | Goals: what does your department hope to accomplish this year? (These can come from the Strategic Plan and/or be unique to your unit) |                                                                                                    |                                                                                                    |                                                                             |                                                                                              |
| 8  |                                                                                                    |                                                                                                    |                                                                                                    |                                                                             |                                                                                              |
| 9  |                                                                                                    |                                                                                                    |                                                                                                    |                                                                             |                                                                                              |
| 10 | Activities, Programs, Services, or Initiatives                                                                                        |                                                                                                    | RationaleThe Why                                                                                                    |                                                                             | Inputs                                                                                       |
|    |                                                                                                    | Why are you doing this activity, program, service, or initiative? In other words, what is                                                                                                    | Why include this activity in this assessment                                                                                                    |                                                                             |                                                                                              |
| 11 | What will you assess this year? (Write in only one item per row and add rows as needed)                                               | the purpose of the activity?  Some examples include:  •Student Support  •Student learning and development  •Community building  •Operational efficiency  • Staff learning and development  •Examining satisfaction  •Examining return on investment | plan? Some examples include: •Trying something new •Never been assessed before •Continuous Improvement •Required for compliance, accreditation, grants | How will this help your team<br>move closer to the goal(s) listed<br>above? | What previous data/evidence was used to plan this activity, program, service, or initiative? |

#### **Overall Goal Reflection**

- Write a few sentences summarizing this academic year.
  - This should be broad and describe whether you reached your goals.
  - Don't be afraid to "toot your own horn" and share some successes!
  - Remember that you are working to improve, so it is expected that there have been bumps in the road!

•TIP: This is a good place to include any extenuating circumstances that might have hindered your progress, such as staff turnover or a global pandemic.

Overall Reflection:

Where is your team on the journey to reaching your goals?

Copy the activities, programs, services or initiatives that you assessed from the plan into the reflection.

What activities, programs, services, or initiatives did you assess this year?

(Copy items from the Assessment Plan)

Relaunch continuous improvement cycle and culture of assessment for Student Affairs Units to document student impact

Determine leading indicators that Student Affairs can use to measure student impact on retention [Note: This will likely be a mulit-year project]

Bring more student participation into the assessment process [Note: This will likely be a

Annual Assessment Plan Annu

Annual Assessment Re

#### **Data Collected**

- Describe what data/evidence you were able to collect.
  - For example, did you administer a survey, collect attendance numbers, track the number of clicks on a website or link?
  - This can be very brief feel free to reference other documents or reports and then put the other reports in the "evidence" file.

## **Data Collected** What data/evidence did you collect? Please note any supporting files you have added to the folder in the Student Affairs Assessment Practioners Team page.

#### **Summary of Results**

- Write a brief summary of your results from each item you assessed.
  - What did your evidence tell you?
  - Did you reach your targets? How about your outputs and outcomes?
  - Feel free to reference other documents or reports and then put the other reports in the "evidence" file.

## Summary of Results What were the summarized results? [e.g., how did your results compare with your targets? Did you achieve planned outputs and outcomes?]

#### Reflection

- Reflect on the assessment process
  - This is the most important part of the document and gives you a chance to pause and think about your assessment process.
  - Remember that you are looking to improve, so be honest about your journey and the lessons you have learned.

|   | Reflection                                                                       |
|---|----------------------------------------------------------------------------------|
|   | What went well? Would could be improved? What surprised you? What did you learn? |
|   |                                                                                  |
| 1 |                                                                                  |
| - |                                                                                  |
|   |                                                                                  |

#### Communication

- What are your plans for sharing the results of what you assessed?
  - Is there information that needs to be shared internally within your department?
  - Would any of the results be useful for others across the Division or UWM?
  - Were there opportunities for students to receive information or provide input into your results?

### Communication How are you going to share this information with stakeholders, internal UWM audiences and (if applicable) audiences outside of UWM? Will you encourage others to provide feedback?

#### **Use of Results**

- The last column provides space for you to "close the loop." Please describe how you will do something actionable with what you have learned this year.
  - TIP: What you write in the last column might provide ideas for next year's assessment plan activities.

| Use of Results                                                                                                    |
|----------------------------------------------------------------------------------------------------|
|                                                                                                    |
| How are you going to use this information to make future decisions, planning, ROI, and/or improve student learning? |
|                                                                                                    |
|                                                                                                    |
|                                                                                                    |

Lice of Decuite

#### How to Store Non-Identifiable Evidence and Reports

- Store supporting evidence in the Student Affairs Assessment Teams folder (e.g., aggregated survey results, meeting minutes, notes, reports, handouts, etc.)
- These folders can be viewed by others in the Division

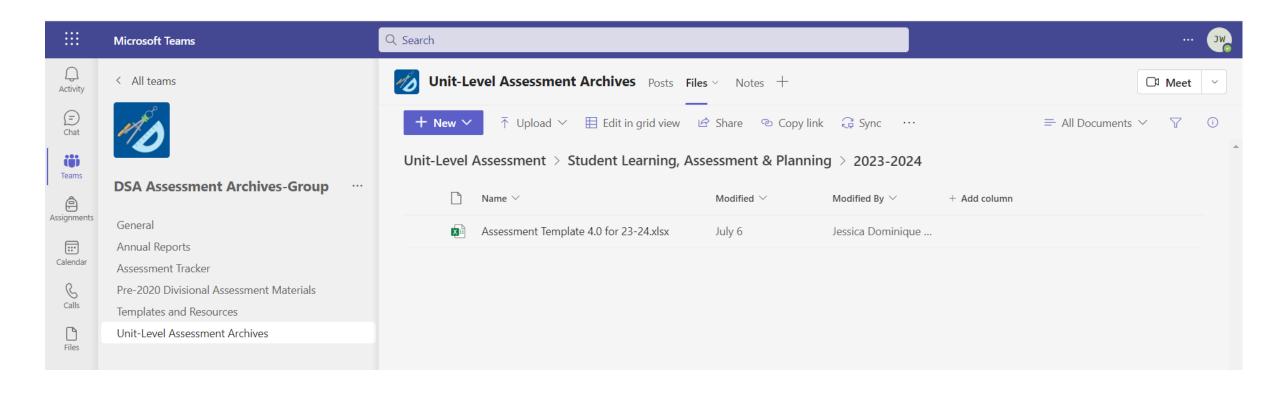

#### How to Store Student-Level Data Securely

- Store any protected data in the SA Assessment folder (e.g., student-level data, raw data, evaluations, portfolios, student reflections, etc.).
- These folders can be viewed by only your department, SAITS, SLAP, and SALT
- https://panthers.sharepoint.com/sites/SAAssessment/ SitePages/Home.aspx

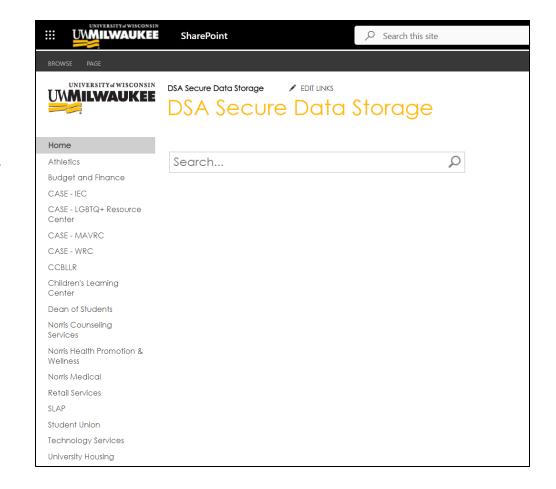

#### Keeping Data Secure: Tips and Resources

#### Do NOT

- DO NOT store or download identifiable data on personal computers or vulnerable media such as flash drives.
- DO NOT send identifiable data as an attachment in email.

#### Please DO

- Delete identifying information (name, student/system ID, etc.) from your dataset as soon as possible.
- Share datasets with authorized people, when necessary, using OneDrive. Individuals should always use OneDrive's "Share" feature when sending High-Risk data, as opposed to sending the document's link in the email text. Utilizing "Share" allows the owner to specify the recipients of the document, along with the security settings in place for the document. See High Risk Data Guidelines for more information.
- Ensure that the dataset is shared specifically and only with the individual authorized to access it, and that it is not shared with "anyone with the link" or "anyone at UWM."

For more information, please visit: High Risk Data Guidelines at High-Risk-Data-Guidelines.pdf (uwm.edu)

TIP: Adam Andrews, the Assessment Coordinator for Academic Affairs, recently created a document about Departmental Data and Equity that also has some very clear information on working with identifiable data on pages 4 and 5: https://uwm.edu/academicaffairs/wp-content/uploads/sites/32/2022/04/Departmental Data and Equity.pdf